## **CNC : Astuces ou idées**

## **idéees de Fernand**

Bonjour j'ai fait des essais de changement d'outils et ça marche

- 1. ) dans CamBam sélectionner un l'outil diffèrent de 0
- 2. ) dans mach3 réglage Alt-6 décocher « ignorer les changements d'outils «

Ensuite a chaque fois qu'il y a T.. dans le Gcode le programme s'arrêtera pour faire le changement

From: <https://chanterie37.fr/fablab37110/>- **Castel'Lab le Fablab MJC de Château-Renault**

Permanent link: **<https://chanterie37.fr/fablab37110/doku.php?id=start:cnc:astuces>**

Last update: **2023/01/27 16:08**

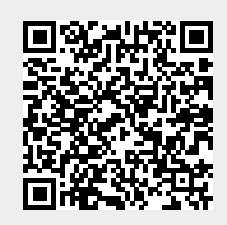